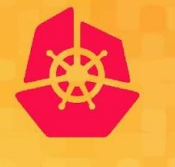

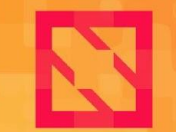

**KubeCon** 

**CloudNativeCon** 

**North America 2019** 

## **How Kubernetes components communicate securely in your cluster**

*Maya Kaczorowski, Google Cloud*

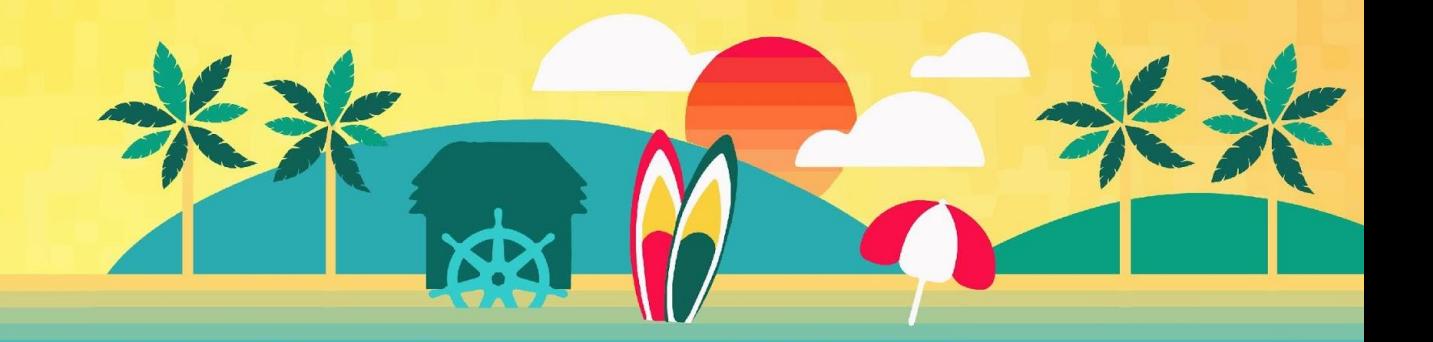

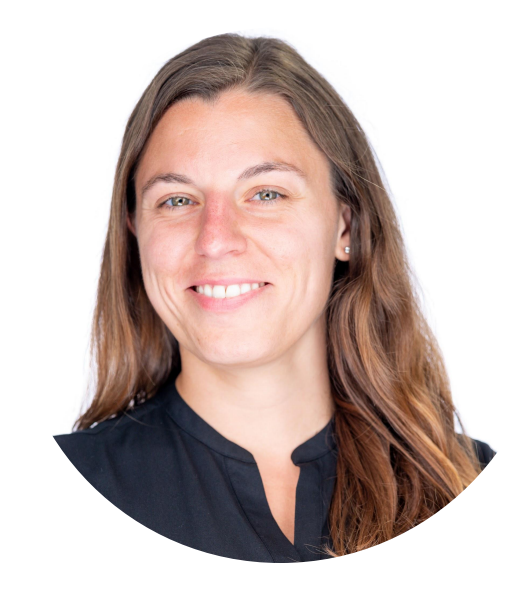

#### **Maya Kaczorowski**

Product Manager, Container Security

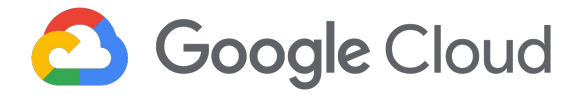

**@MayaKaczorowski**

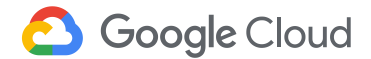

### **Agenda**

How do Kubernetes components communicate securely in your cluster?

Components of Kubernetes

Communications security

Kubernetes' Certificate Authority (CA)

**<sup>4</sup>** Protection of Kubernetes communications

**<sup>5</sup>** Summary

**1**

**2**

**3**

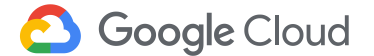

## **Components of Kubernetes**

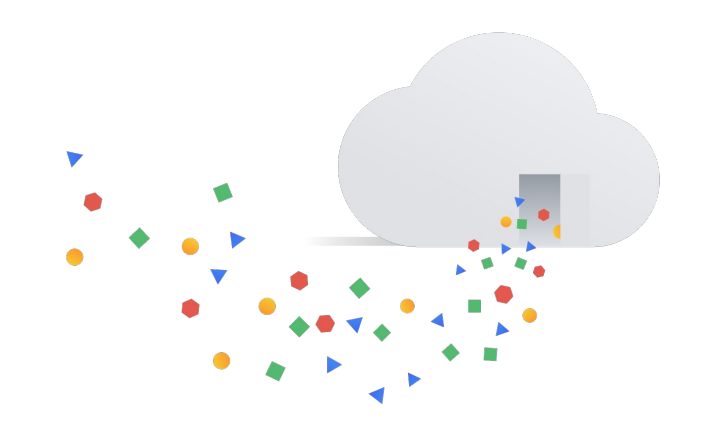

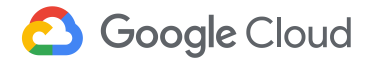

### Your cluster - managed by Kubernetes components

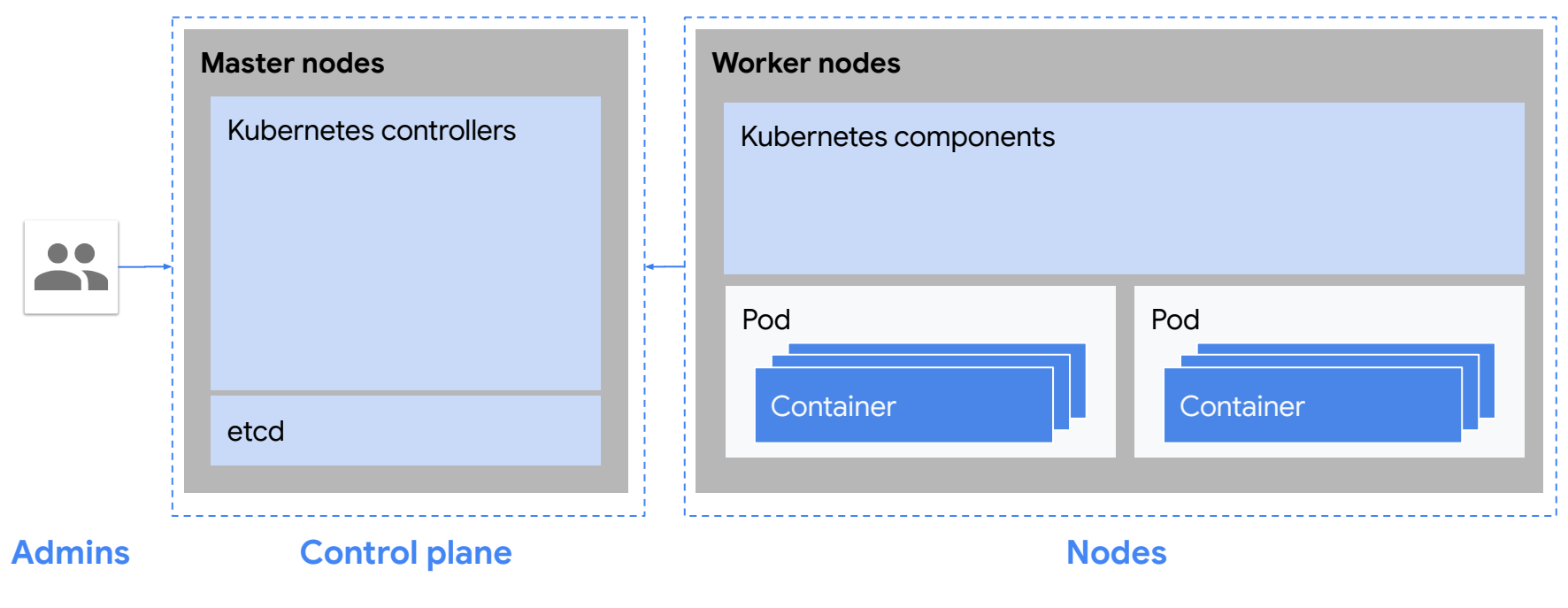

![](_page_4_Picture_2.jpeg)

### Your cluster - managed by Kubernetes components

![](_page_5_Figure_1.jpeg)

![](_page_5_Picture_2.jpeg)

### Your cluster - lots of Kubernetes components!

![](_page_6_Figure_1.jpeg)

![](_page_6_Picture_2.jpeg)

### Your cluster - communications between components

![](_page_7_Figure_1.jpeg)

![](_page_7_Picture_2.jpeg)

#### Your cluster - communications between components

![](_page_8_Figure_1.jpeg)

![](_page_8_Picture_2.jpeg)

## **Communications security**

![](_page_9_Picture_1.jpeg)

![](_page_9_Picture_2.jpeg)

![](_page_10_Figure_0.jpeg)

![](_page_10_Picture_1.jpeg)

### **Different trust is required for different parties**

![](_page_11_Picture_2.jpeg)

![](_page_11_Picture_3.jpeg)

![](_page_11_Picture_4.jpeg)

## **Transport Layer Security (TLS)**

![](_page_12_Figure_1.jpeg)

**Google Cloud** 

### **Person-in-the-middle (MitM) attack**

![](_page_13_Figure_1.jpeg)

### **What's a Certificate Authority? It's a trusted third party**

![](_page_14_Figure_1.jpeg)

![](_page_14_Picture_2.jpeg)

![](_page_14_Picture_3.jpeg)

![](_page_15_Picture_0.jpeg)

- You generate it
- Stays private
- Can be used to sign things to attest identity

![](_page_15_Picture_4.jpeg)

- You or a CA signs it
- Is public and easily discoverable
- Can be used to verify identity

![](_page_15_Picture_8.jpeg)

## **Kubernetes' Certificate Authority (CA)**

![](_page_16_Picture_1.jpeg)

![](_page_16_Picture_2.jpeg)

"The various Kubernetes components have a TON of different places where you can put in a certificate/certificate authority. When we were setting up a cluster **I felt like there were like 10 billion different command line arguments for certificates and keys and certificate authorities and I didn't understand how they all fit together.**"

- Julia Evans

<https://jvns.ca/blog/2017/08/05/how-kubernetes-certificates-work/>

![](_page_17_Picture_3.jpeg)

### **Everything needs a certificate!**

Use kubeadm or generate and import the certificates yourself

![](_page_18_Picture_2.jpeg)

**B** PKI certificates and requirements X  $\Box$   $\times$  $\ddot{}$ A kubernetes.io/docs/setup/best-practices/certific... ☆  $\circledcirc$   $\frac{1}{2}$   $\circledcirc$  $C \Delta$ **Samur** \$ 

#### Certificate paths

Certificates should be placed in a recommended path (as used by kubeadm). Paths should be specified using the given argument regardless of location.

![](_page_18_Picture_61.jpeg)

![](_page_19_Figure_0.jpeg)

![](_page_20_Picture_0.jpeg)

### **Certs in your cluster**

![](_page_20_Figure_2.jpeg)

![](_page_20_Picture_3.jpeg)

### **How a component gets a cert**

#### **certificates.k8s.io**

Activate: --cluster-signing-cert-file --cluster-signing-key-file

#### **Certificate Signing Request** (Beta in Kubernetes)

- **Create request**
- Send request to apiserver
- Approve request
- Download and use cert

![](_page_21_Picture_8.jpeg)

![](_page_21_Picture_9.jpeg)

### **Kubelet certificate renewal and rotation**

**Default:** Kubelet certs issued with 1 year expiration

**To check certificate:** (Stable in Kubernetes 1.15) kubeadm alpha certs check-expiration

**To renew certificate:** (Stable in Kubernetes 1.15, default in 1.17 for node) **Automatic** kubeadm upgrade apply --certificate-renewal=true **Manual** kubeadm alpha certs renew (--use-api)

#### **To set certificate rotation:** (Beta in Kubernetes 1.8)

kubelet --rotate-certificates kube-controller-manager --experimental-cluster-signing-duration

![](_page_22_Picture_6.jpeg)

## **Protection of Kubernetes communications**

![](_page_23_Figure_1.jpeg)

![](_page_23_Picture_2.jpeg)

### **Communications in your cluster**

![](_page_24_Figure_1.jpeg)

![](_page_24_Picture_2.jpeg)

![](_page_25_Figure_0.jpeg)

#### **From the API server to the kubelet:** Unauthenticated TLS

- --kubelet-certificate-authority to specify CA to verify kubelet's server certificate
- SSH tunnel (deprecated) and still unauthenticated

#### **From the API server to node, pod or service:** Plain HTTP

- Shouldn't happen
- Specify HTTPs endpoint

![](_page_25_Figure_7.jpeg)

**Master nodes Worker nodes** kube-apiserver  $\left\{\left.\right\} \right\}$  kubelet

**1**

etcd etcd

 $\bullet\bullet$ 

![](_page_25_Picture_8.jpeg)

![](_page_26_Figure_0.jpeg)

#### **From the kubelet to the API server:** Mutual TLS, if using Node Authorizer

- Requests over TLS
- apiserver listens on HTTPs port 443
- Node Authorizer authentication mode kubelets use a credential in the system:nodes group

**From the pod to the API server:** Server-only authentication TLS, and client authenticates with bearer token

![](_page_26_Picture_6.jpeg)

![](_page_26_Picture_7.jpeg)

![](_page_26_Figure_8.jpeg)

 $\bullet\bullet$ 

**Master nodes Worker nodes** kube-apiserver  $\left\{\sqrt{2}\right\}$  kubelet

**2**

![](_page_27_Figure_0.jpeg)

**From the API server to etcd:** Local host HTTP port 80

● mTLS with --etcd-certfile and --etcd-keyfile

**From etcd to the API server:** HTTPs port 443

![](_page_27_Figure_4.jpeg)

**Master nodes Worker nodes** kube-apiserver  $\sim$  kubelet

**3**

 $\bullet\bullet$ 

![](_page_27_Picture_5.jpeg)

![](_page_28_Figure_0.jpeg)

**Master nodes Worker nodes**

 $\bullet\bullet$ 

![](_page_28_Picture_1.jpeg)

![](_page_29_Picture_0.jpeg)

#### **From the admin to the API server:**

Depends on your authentication method(s)!

- OAuth tokens
- x509 client certificates
- static passwords
- Authenticating proxy
- … don't forget about anonymous auth!

![](_page_29_Figure_8.jpeg)

**5**

**Master nodes Worker nodes** kube-apiserver  $\sim$  kubelet

![](_page_29_Picture_9.jpeg)

### **Other connections**

**From a node to another node:** Depends on your infrastructure

**From a pod to another pod:** Neither authenticated nor encrypted

- Restrict traffic with Network Policy
- Encrypt traffic with a service mesh like Istio

![](_page_30_Picture_5.jpeg)

## **Summary**

![](_page_31_Picture_1.jpeg)

#### **Communications in your cluster - summary**

![](_page_32_Picture_106.jpeg)

![](_page_32_Picture_3.jpeg)

### **Your options on GKE**

**Default** 

- Cluster root CA, etcd CA set up for you
- Cluster root CA certs have an expiration of 5 years
- API server to kubelet traffic is authentication in GKE v1.13+
- Certificate Signing Request API uses the cluster root CA, with automated approval of CSRs

Learn more: <https://cloud.google.com/kubernetes-engine/docs/concepts/cluster-trust>

#### **Options**

Credential rotation

<https://cloud.google.com/kubernetes-engine/docs/how-to/credential-rotation>

- Shielded GKE nodes: CSR bound to machine identity, protected by vTPM element <https://cloud.google.com/kubernetes-engine/docs/how-to/shielded-gke-nodes>
- Disable basic authentication and client certificates unless needed (disabled in v1.12+)

**Google Cloud** 

### **Kubernetes CIS v1.5.0 benchmark** - cluster trust

#### **1.2 API server**

- 1.2.6 --kubelet-certificate-authority
- 1.2.29 --etcd-certfile and --etcd-keyfile
- 1.2.30 --tls-cert-file and --tls-private-key-file

#### **1.3 Controller manager**

● 1.3.6 RotateKubeletServerCertificate

#### **2 etcd**

- Basically this whole section
- **3.1 Authentication and authorization**
	- 3.1.1. Client certificate authentication should not be used for users

#### **4 Kubelet**

- 4.2.10 --tls-cert-file and --tls-private-key-file
- 4.2.11 --rotate-certificates
- 4.2.12 RotateKubeletServerCertificate

#### **Google Cloud**

![](_page_34_Picture_16.jpeg)

### **Best practices**

- Set up your cluster's CAs using kubeadm, if not using a managed service
- Rotate your certs!
- For specific paths in your cluster,
	- Specify a kubelet CA to authenticate the API server to the kubelet
	- Use Node Authorizer for kubelet to API server authentication

#### **On GKE:**

- Use Shielded GKE Nodes
- Perform a credential rotation for your cluster root CA

![](_page_35_Picture_9.jpeg)

![](_page_35_Picture_10.jpeg)

#### **Learn more**

For Kubernetes certificates:

- <https://kubernetes.io/docs/setup/best-practices/certificates/>
- <https://jvns.ca/blog/2017/08/05/how-kubernetes-certificates-work/>
- [https://github.com/kelseyhightower/kubernetes-the-hard-way/blob/master/docs/](https://github.com/kelseyhightower/kubernetes-the-hard-way/blob/master/docs/04-certificate-authority.md) [04-certificate-authority.md](https://github.com/kelseyhightower/kubernetes-the-hard-way/blob/master/docs/04-certificate-authority.md)

For GKE cluster trust:

● <https://cloud.google.com/kubernetes-engine/docs/concepts/cluster-trust>

For container security on GKE:

- cloud.google.com/containers/security
- g.co/gke/security
- g.co/gke/hardening

![](_page_36_Picture_11.jpeg)

# **Q&A**

![](_page_37_Picture_1.jpeg)

![](_page_37_Picture_2.jpeg)

![](_page_38_Picture_0.jpeg)

![](_page_38_Picture_1.jpeg)

#### **KubeCon CloudNativeCon**

### **North America 2019**

![](_page_38_Picture_4.jpeg)